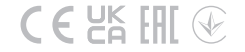

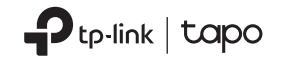

## **?**

#### **Visit www.tapo.com/support**

for technical support, user guides, and more information

### Quick Start Guide

Tapo Security Camera

#### **CONTENTS**

- 1 / English
- 2 / Português Brasil<br>3 / Български
- 3 / Български
- 4 / Hrvatski<br>5 / Čeština
- 5 / Čeština<br>6 / Dansk
- 6 / Dansk<br>7 / Nederl
- 7 / Nederlands<br>8 / Suomi
- 8 / Suomi<br>9 / Franca
- 9 / Français<br>10 / Deutsch
- 10 / Deutsch<br>11 / Ελληνικό
- 11 / **Ελληνικά**<br>12 / Magyar
- 12 / Magyar<br>13 / Bahasa
- 13 / Bahasa Indonesia<br>14 / Italiano
- 14 / Italiano<br>15 / 日本語
- 15 / 日本語
- 16 / Қазақша
- 17 / 한국어
- 18 / Español (Latinoamérica)
- 19 / Latviešu<br>20 / Lietuviu
- 20 / Lietuvių<br>21 / Norsk
- 21 / Norsk<br>22 / Polski
- 22 / Polski<br>23 / Portud
- 23 / Português<br>24 / Română
- 24 / Român<mark>ă</mark><br>25 / Русский
- 25 / Русский язык<br>26 / Srpski iezik/
- Srpski jezik/ Српски језик<br>27. / Slovenčina
- 27 / Slovenčina<br>28 / Slovenščin
- 28 / Slovenščina<br>29 / Esnañol
- 29 / Español<br>30 / Svenska
- Svenska
- 31 / 繁體中文<br>32 / **Türkce**
- 32 / Türkçe<br>33 / Україн
- Українська мова<br>1
- 34 / **ไทย**
- 35 / Tiếng Việt<br>36 / Eesti
- 36 / **Eesti**<br>العربية / 37
- العربية

**English** 

#### **STEP 1 DOWNLOAD APP**

Get the Tapo app from the App Store or Google Play.

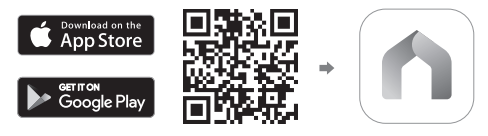

#### **STEP 2 SET UP**

Tap the  $\oplus$  button in the app and select your camera model. Follow app instructions to complete setup.

# **Obsah je uzamčen**

**Dokončete, prosím, proces objednávky.**

**Následně budete mít přístup k celému dokumentu.**

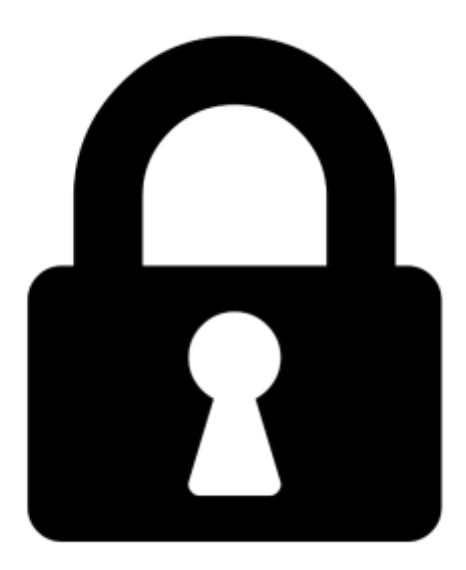

**Proč je dokument uzamčen? Nahněvat Vás rozhodně nechceme. Jsou k tomu dva hlavní důvody:**

1) Vytvořit a udržovat obsáhlou databázi návodů stojí nejen spoustu úsilí a času, ale i finanční prostředky. Dělali byste to Vy zadarmo? Ne\*. Zakoupením této služby obdržíte úplný návod a podpoříte provoz a rozvoj našich stránek. Třeba se Vám to bude ještě někdy hodit.

*\*) Možná zpočátku ano. Ale vězte, že dotovat to dlouhodobě nelze. A rozhodně na tom nezbohatneme.*

2) Pak jsou tady "roboti", kteří se přiživují na naší práci a "vysávají" výsledky našeho úsilí pro svůj prospěch. Tímto krokem se jim to snažíme překazit.

A pokud nemáte zájem, respektujeme to. Urgujte svého prodejce. A když neuspějete, rádi Vás uvidíme!